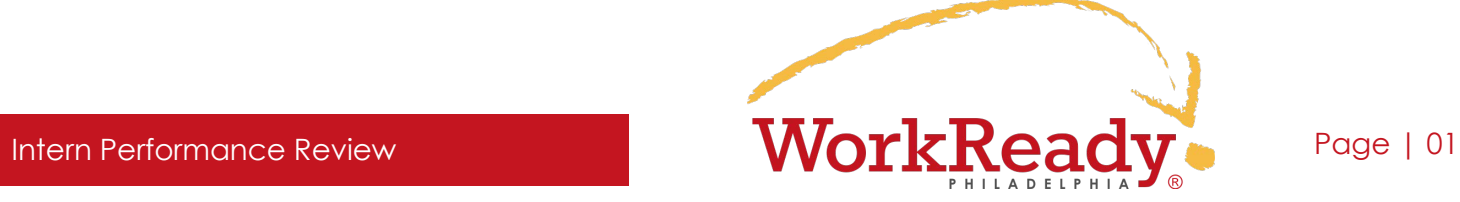

*Use the dropdown boxes to select one or more relevant skills in each category and then select a performance rating for each skill. Just select the skills that seem most pertinent—you do not need to fill in every box on the form.*

## **Intern Name**: \_\_\_\_\_\_\_\_\_\_\_\_\_\_\_\_\_\_\_\_\_\_\_\_\_\_\_\_\_\_\_\_\_\_\_\_\_\_\_\_\_\_\_\_\_\_\_\_\_\_\_\_\_\_\_\_\_\_\_\_\_\_\_\_\_\_\_\_\_\_\_\_\_\_

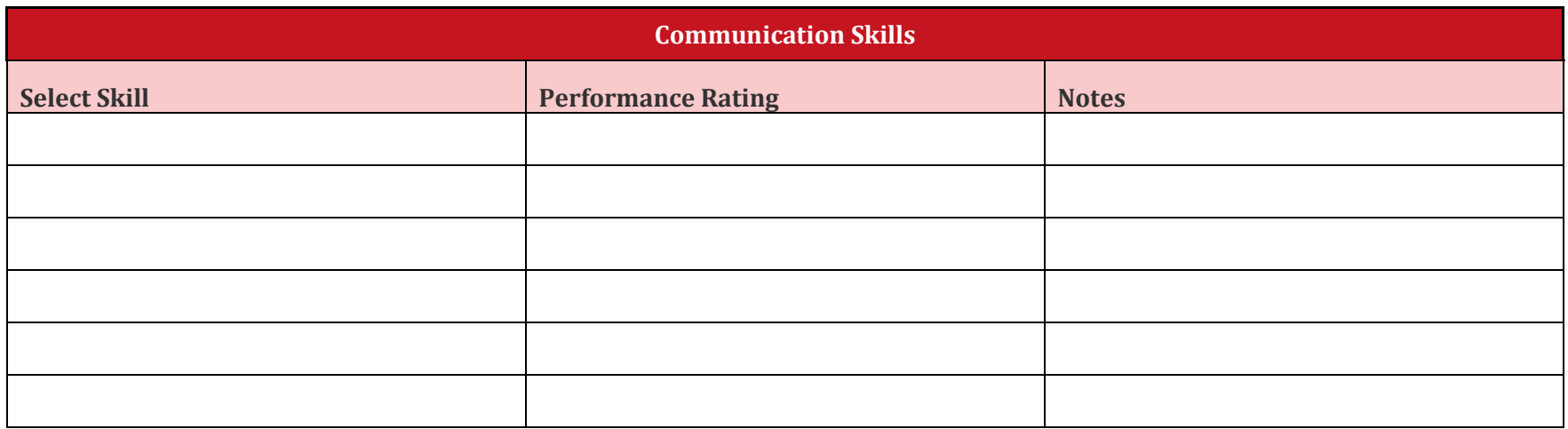

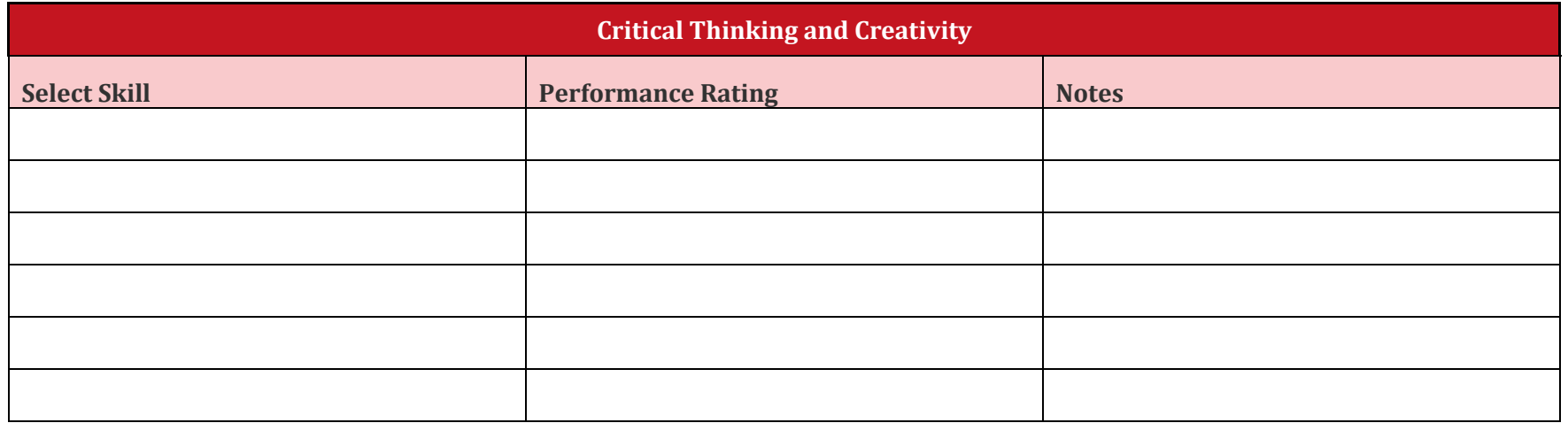

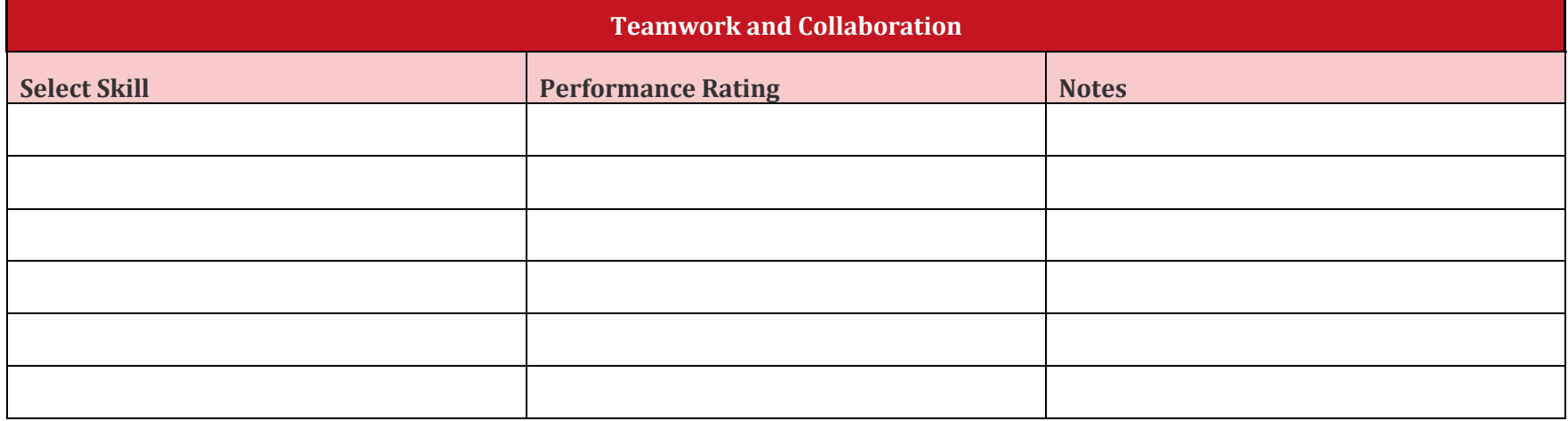

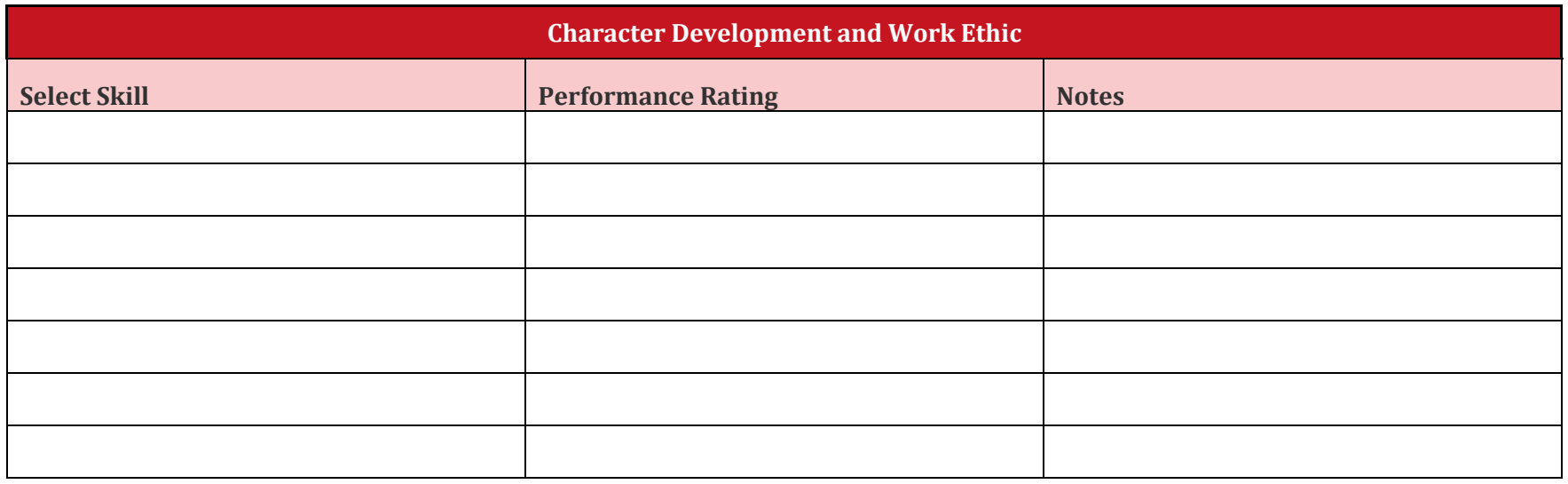

## Intern Performance Review Page | 03

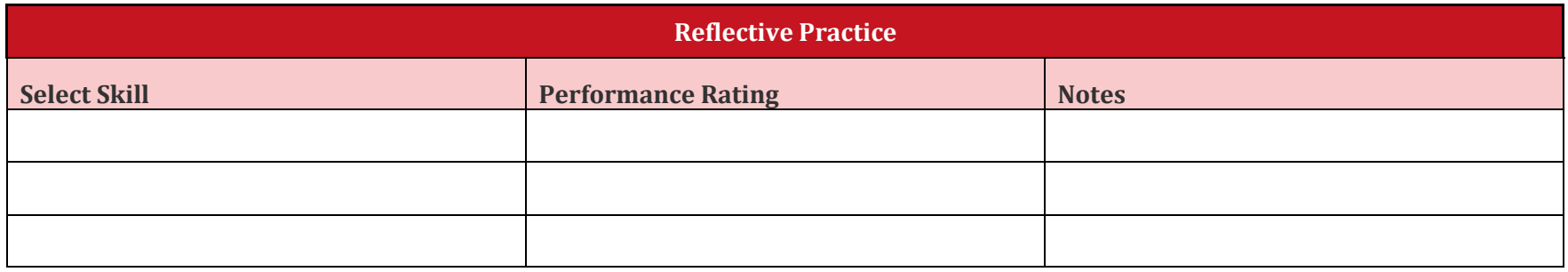

Additional Comments:

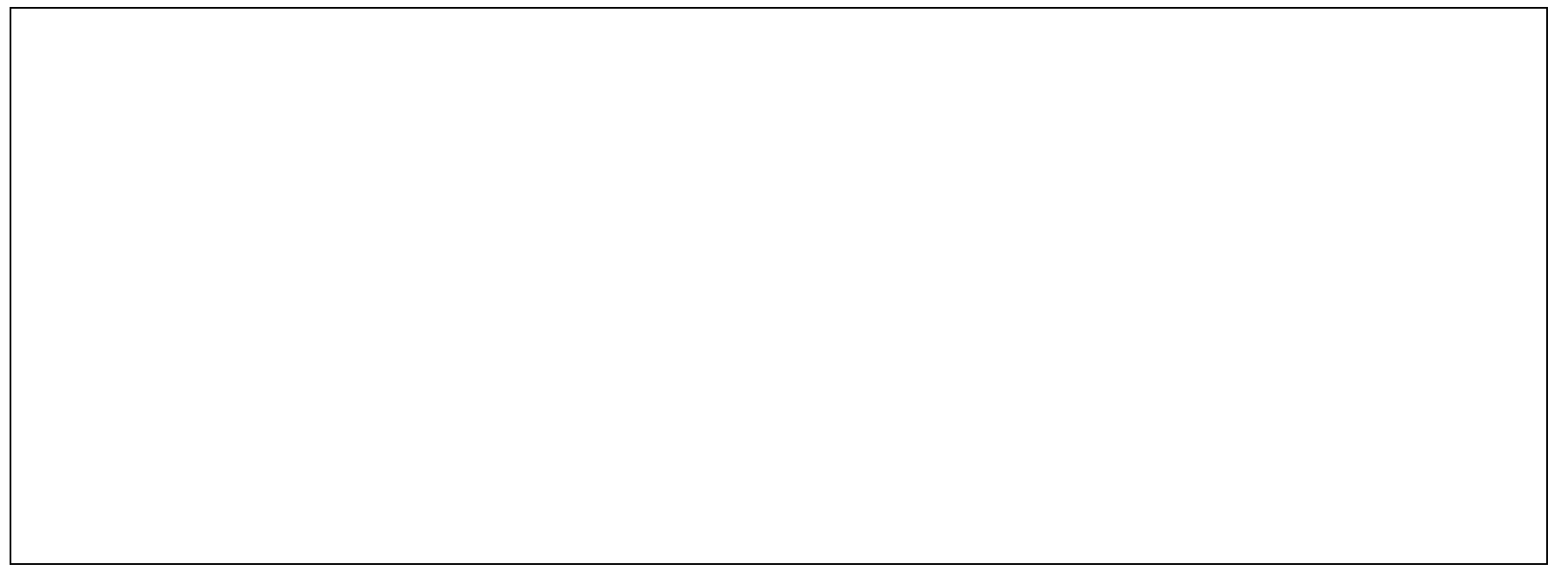